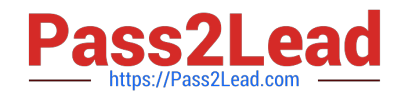

# **LCP-001Q&As**

Linux Certified Professional (LCP) Powered by LPI

## **Pass GAQM LCP-001 Exam with 100% Guarantee**

Free Download Real Questions & Answers **PDF** and **VCE** file from:

**https://www.pass2lead.com/lcp-001.html**

100% Passing Guarantee 100% Money Back Assurance

Following Questions and Answers are all new published by GAQM Official Exam Center

**C** Instant Download After Purchase

- **83 100% Money Back Guarantee**
- 365 Days Free Update
- 800,000+ Satisfied Customers

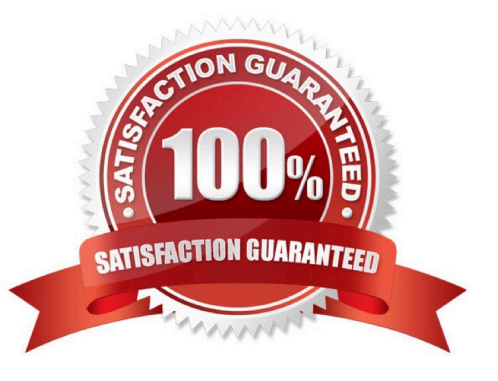

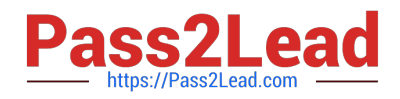

#### **QUESTION 1**

What is the disadvantage of using the command kill -9 ?

- A. A core dump file will be created.
- B. It affects the entire process group.
- C. It makes excessive use of system resources.
- D. The action can be blocked by buggy or malicious processes.
- E. The affected process is unable to clean up before exiting.

Correct Answer: E

#### **QUESTION 2**

What command would help you identify the I/O address range being used by the network card?

- A. cat/proc/modules
- B. cat/proc/devices
- C. cat/proc/meminfo
- D. cat/io/dma
- E. cat/proc/ioports

Correct Answer: E

#### **QUESTION 3**

You are using an application that you want to appear on the screen of another machine. What environment variable would you have to set or edit to achieve this?

A. DISPLAY

B. REMOTE

- C. REMOTE\_XWINDOW
- D. SCREEN

Correct Answer: A

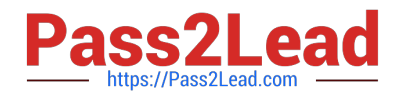

### **QUESTION 4**

Which of the following would do the same as the command cat file2.txt?

A. cat

- B. cat file1.txt >file2.txt
- C. cat file2.txt

Correct Answer: B

#### **QUESTION 5**

When in Normal mode in vi, which command character can be used to begin a reverse search of the text?

A. ?  $B. /$ C. F D. r Correct Answer: A

[Latest LCP-001 Dumps](https://www.pass2lead.com/lcp-001.html) [LCP-001 PDF Dumps](https://www.pass2lead.com/lcp-001.html) [LCP-001 VCE Dumps](https://www.pass2lead.com/lcp-001.html)